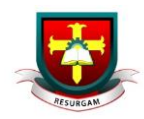

## Accessing Google Apps from Home

- 1. To access Google Apps and Services from home, log in to Google with your c2k email address: [c2kusername@c2ken.net](file:///E:/Blue%20and%20White%20Pendrive%20Backup/LHS%202014-15/ICT%20Co-ordinator/c2kusername@c2ken.net)
- 2. On the next screen enter c2ken\yourc2kusername and your c2k password:

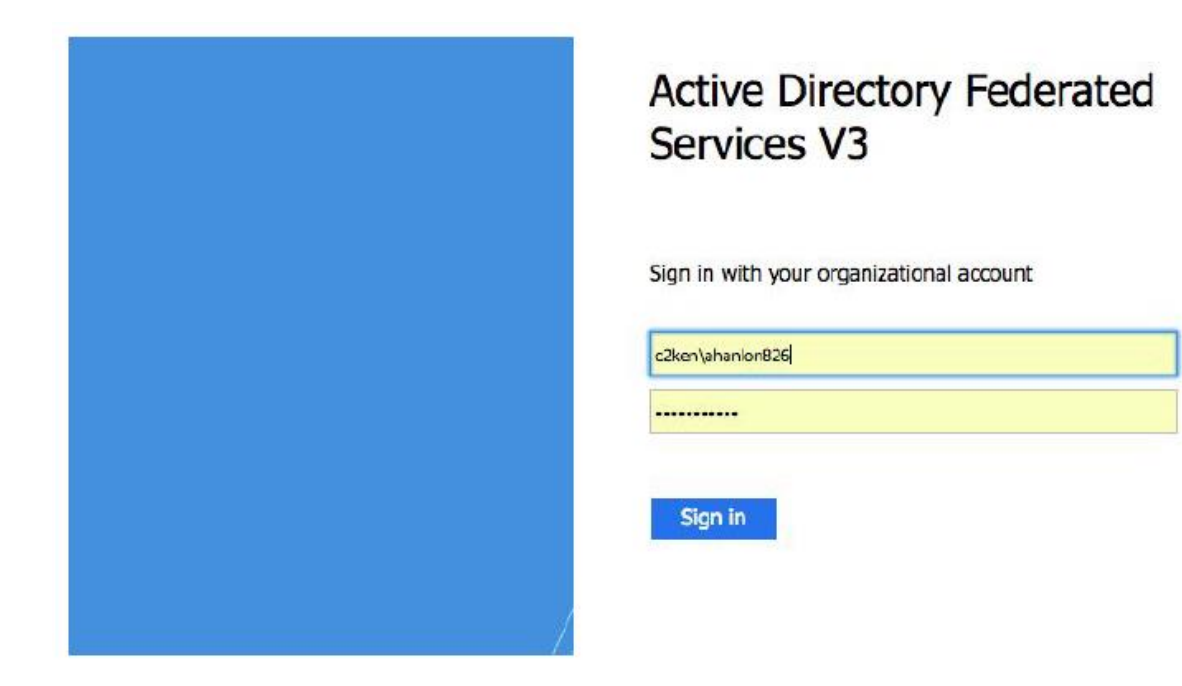

From there you are then signed into Google and can use apps such as Drive and Classroom.